# **PRESIDENCY UNIVERSITY BENGALURU**

**SET A**

## **SCHOOL OF MANAGEMENT END TERM EXAMINATION - JAN 2024**

**Semester :** Semester III - 2022 **Course Code :** BBB3003 **Course Name :** Essentials Statistics for Business Analytics **Program :** BBA

- **Instructions:**
- *(i) Read all questions carefully and answer accordingly.*
- *(ii) Question paper consists of 3 parts.*
- *(iii) Scientific and non-programmable calculator are permitted.*
- *(iv) Do not write any information on the question paper other than Roll Number.*

#### **PART A**

# (CO1,CO2) [Knowledge] (CO3,CO2) [Knowledge] (CO4,CO3) [Knowledge] (CO3,CO4) [Knowledge] (CO5,CO4) [Knowledge] **1.** Explain the difference between the loc[] and iloc[] methods in Pandas. **2.** How do you create a 3x3 matrix with values ranging from 0 to 8 in NumPy? **3.** Write a Python script to print "Hello, World!". **4.** What is a hypothesis in research methodology? **5.** What is the purpose of a simple table, and how is it typically used in data presentation?

### **PART B**

### **ANSWER ALL THE QUESTIONS 5 X 10M = 50M**

**6.** Scenario: You are preparing a report on the average rainfall in five different cities over the past year. Question: Create a simple table to display this data effectively. Explain why a simple table is the most suitable choice for this scenario, and how it aids in the analysis and presentation of the data.

(CO2,CO1) [Comprehension]

**ANSWER ALL THE QUESTIONS 5 X 2M = 10M**

**Time :** 1:00 PM - 4:00 PM **Max Marks :** 100 **Weightage :** 50%

**Date :** 09-JAN-2024

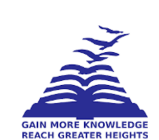

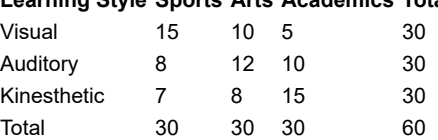

#### drive\_spreadsheetExport to Sheets

**Conduct a chi-square test of independence to determine if there's a significant association between learning styles and extracurricular activity choices.**

**Critical value from the table (for a significance level of 0.05): χ^2 critical = 5.991 (with 2 degrees of freedom)**

(CO2,CO3) [Comprehension]

- **8.** You are provided with a dataset 'data.csv' containing two columns: 'Variable A' and 'Variable B'. These columns represent measurements from two different sensors during an experiment. Perform the following tasks using Python and the Pandas library:
	- 1. Load the dataset into a Pandas DataFrame. (2 marks)
	- 2. Calculate the Pearson correlation coefficient between 'Variable\_A' and 'Variable\_B'. (4 marks)
	- 3. Interpret the meaning of the correlation coefficient in the context of this data. What does it tell you about the relationship between the two variables? (2 marks)
	- 4. Visualize the relationship between 'Variable\_A' and 'Variable\_B' using an appropriate plot. Briefly describe what the plot shows. (2 marks)

(CO3,CO2) [Comprehension]

- (CO4,CO3) [Comprehension] **9.** Demonstrate how to create a DataFrame using Pandas with custom data. Perform basic operations like adding a new column, deleting a column, and renaming columns. Illustrate each step with an example.
- **10.** Explain how to create a multi-plot layout using Matplotlib's subplot functionality. Illustrate with an example that includes at least three different plots on the same canvas.

(CO5,CO4) [Comprehension]

### **PART C**

### **ANSWER ALL THE QUESTIONS 2 X 20M = 40M**

- 11. You have a dataset 'market data.csv' with three independent variables: 'Advertising Spend', 'Market Share', and 'Location Score', and one dependent variable: 'Sales Revenue'. Using Python, Pandas, and sklearn, perform a multiple linear regression analysis with the following steps:
	- 1. Load the dataset into a Pandas DataFrame. (2 mark)
	- 2. Conduct any necessary data cleaning or preprocessing. (2 mark)
	- 3. Split the data into training and testing sets, using the three independent variables to predict 'Sales Revenue'. (4 marks)
	- 4. Implement a multiple linear regression model using sklearn and train it on the training data. (4 marks)
	- 5. Predict 'Sales Revenue' for the testing data and calculate the model's accuracy. (4 marks)
	- 6. Interpret the coefficients of the model, discussing the influence of each independent variable on 'Sales Revenue'. (4 marks)

(CO5,CO4,CO3) [Application]

- **12.** Answer the following questions in the context of the graphic representation of data.
	- 1. Define the terms "diagram" and "graph" in the context of data visualisation. Briefly explain the differences and similarities between them.
	- 2. What are the advantages and disadvantages of using diagrams and graphs compared to simply presenting data in tabular format? Explain your answer.

Choose one of the following type of diagram:

- **Simple Bar Diagram:** Represent the monthly sales of three different product categories in a grocery store.
- **Multiple Bar Diagram:** Compare the performance of two marketing campaigns across different target demographics.

3. Clearly explain the chosen diagram type and its appropriateness for the scenario you selected.

**4. Manually draw the chosen diagram on the paper, ensuring proper labeling and scaling.** Briefly explain the key insights conveyed by your diagram.

(CO5,CO4,CO3) [Application]